# Blindtext.sty: Creating text for testing/ Texterzeugung zum testen

## Knut Lickert <http://tex.lickert.net/packages/blindtext/>

### 24th October 2005

#### Abstract

This packet create text with the commands \blindtext and \Blindtext. With this created text you can get an impression of the look of new classes and packages.

Mit diesem Paket kann man lange Texte erzeugen, ohne lange Texte einzugeben. Sinn ist die Erzeugung langer Beispieltexte, ohne den Quelltext lang zu machen.

## 1 Overview/ $\ddot{\text{U}}$ bersicht

#### 1.1 The commands/Die Kommandos

\blinddocument \blinddocument create a document with sections, subsections. . . and lists (itemize, \Blinddocument enumerate and description). \Blinddocument create a document with bigger sections, subsections. . . and longer lists.

The smallest document to check the look of a class would be:

\blindtext \blindtext[x] create a text. The optional parameter defines a repetition. De-

fault for the repetition is one and can be modified with \setcounter{blindtext}{1}. \Blindtext \Blindtext [x] [y] create x paragraphs with the text of \blindtext. The first optional parameter defines a repetition of the paragraphs. Default for the repetition is five and can be modified with \setcounter{Blindtext}{5}. The second optional parameter is given to **\blindtext**.

It is possible to add a start and end sequence for each paragraph.

<sup>\</sup>documentclass{<class>} \usepackage{blindtext} \begin{document} \blinddocument \end{document}

| Command/Makro                                 | englisch                                | german                          |
|-----------------------------------------------|-----------------------------------------|---------------------------------|
| \blinddocument                                | creates a document                      | erzeugt ein Dokument            |
| \Blinddocument                                | creates a big document                  | erzeugt ein großes Doku-        |
|                                               |                                         | ment                            |
| \blindtext                                    | creates text                            | erzeugt Text                    |
| \Blindtext                                    | creates more text                       | erzeugt mehr Text               |
| \blindlist{env}                               | creates a list                          | erzeugt eine Liste              |
| \blindlistoptional                            | list<br>with<br>creates<br>$\mathbf{a}$ | erzeugt eine Liste mit          |
| $\{env\}$                                     | \item[]                                 | <b>\item[]</b>                  |
| \blindlistlist[level]{anvalues cascaded lists |                                         | geschachtelte<br>erzeugt        |
|                                               |                                         | Listen                          |
| \Blindlist{env}                               | creates a big list                      | erzeugt eine große Liste        |
| \Blindlistoptional                            | creates a big list with                 | erzeugt eine große Liste        |
| $\{env\}$                                     | \item[]                                 | $mit \setminus item[]$          |
| \blinditemize                                 | creates an <i>itemize</i> list          | <i>itemize-</i><br>erzeugt eine |
|                                               |                                         | Liste                           |
| \blindenumerate                               | creates an enumerate list               | erzeugt eine enumerate-         |
|                                               |                                         | Liste                           |
| \blinddescription                             | creates a description list              | erzeugt eine description-       |
|                                               |                                         | Liste                           |
| $\sim x$                                      | repetition                              | Wiederholungsfaktor             |

Figure 1: Command Overview

\Blinditemize \blindenumerate \Blindenumerate \blinddescription \Blinddescription

\parstart The two macros \parstart and \parend define a starting and ending sequence \parend for each paragraph in \Blindtext.

\blindlist \blindlist{env}[x] create a list, the type is defined by the obligatory parameter. The optional parameter defines a repetition. Default for the repetition is five and can be modified with  $\setminus$  setcounter{blindlist}{x}.

#### \blindlistlist \blindlistlist[level]{env}[x] creates cascaded lists up to level level, the type is defined by the second obligatory parameter. The optional parameter defines a repetition. Default is the same like in \blindlist.

\Blindlist \Blindlist{env}[x] create a list with long texts. The optional parameter defines a repetition. Default for the repetition is five and can be modified with \setcounter{blindlist}{x}.

\blindlistoptional \blindlistoptional{env}[x] create a list with \item[]. The list is defined by the obligatory parameter. The optional parameter defines a repetition. Default for the repetition is five and can be modified with  $\setminus$  setcounter{blindlist}{x}.

\Blindlistoptional \Blindlistoptional create a list like \blindlistoptional with long texts.

\blinditemize This commands are a abbreviation for \blindlist{itemize}, \blindlist{enumerate} and \blindlist{description}.

## 2 Implementation/Implementierung

```
1 \NeedsTeXFormat{LaTeX2e}
```

```
2 \ProvidesPackage{blindtext}[\filedate\space\fileversion\space%
3 blindtext-Package]
```

```
4 \RequirePackage{xspace}
```
Just in case the french quote are not defined

```
5 \providecommand{\frqq}{}
```

```
6 \providecommand{\flqq}{}
```
First we need some counters for the number of repetitions of the text and the paragraphs.

```
7 \newcounter{blindtext}\setcounter{blindtext}{1}
8 \newcounter{Blindtext}\setcounter{Blindtext}{5}
```
 $\blacksquare$   $\blacksquare$   $\blacksquare$  write  $x \times a$  sentence. The default is stored in the counter blindtext. This value can be changed with \setcounter{blindtext}{1}.

```
9 \newcount\blind@countxx
```

```
10 \newcommand{\blindtext}[1][\value{blindtext}]{
11 \blind@countxx=1
12 \choose 100p13 \blindtext@text
14 \ifnum\blind@countxx<#1\advance\blind@countxx by 1
```
15 \repeat

16 }

 $\Delta$  \Blindtext  $[x][y]$  execute  $x \lambda[y]$ . Each  $\Delta$  \blindtext[y] built a paragraph. The default is stored in the counter Blindtext. This value can be

```
changed with \setcounter{Blindtext}{5}. The counter blindtext@numBlindtext
stores the first optional parameter to be used in \blindtext@Blindtext.
```

```
17 \newcount\blindtext@numBlindtext
```
 \newcommand{\Blindtext}[1][\value{Blindtext}]{ \blindtext@numBlindtext=#1

\blind@Blindtext}

\blind@Blindtext This macro continue \Blindtext with a second optional parameter.

Each paragraph starts and end with a text, which can be defined with \starttext or \endtext.

```
21 \newcount\blind@countyy
```

```
22 \newcommand{\blind@Blindtext}[1][\value{blindtext}]{
```
\blind@countyy=1

\loop

{\blindtext@parstart\blindtext[#1]\blindtext@parend\par}

```
26 \ifnum\blind@countyy<\blindtext@numBlindtext\advance\blind@countyy by 1
```
\repeat

```
28 }
```
\parstart

```
\parend 29 \newcommand{\blindtext@parstart}{} %Text at start of paragraph
        30 \newcommand{\blindtext@parend}{} %Text at end of paragraph
        31 \newcommand{\parstart}[1]{\renewcommand{\blindtext@parstart}{#1}}
```
#### \newcommand{\parend}[1]{\renewcommand{\blindtext@parend}{#1}}

## 3 Lists

Here I define some flags to decide in the lists, if we have to create big items and if we need the optional parameter at \item. This flags are reset in \blind@list.

The counter blindlist define the default number of items in a list. The counter blindlistitem is needed by \blindtext@count to write a text like 'first', 'second'. . . .

```
33 \newif\ifblind@long\blind@longfalse
34 \newif\ifblind@optional\blind@optionalfalse
35 \newcounter{blindlist}
36 \newcounter{blindlistlevel}%Up tu X level
37 \newcounter{blindlist@level}%internal counter
38 \newcount\blind@listitem
```
 $\Delta$ indlist  $\delta$  \blindlist{env}[x] write a env-list with x items. The default is stored in the \blind@listtype counter blindlist. This value can be changed with \setcounter{blindlist}{1}. The type of list is stored in \blind@listtype.

```
39 %% ^^A-----------------------------------------------------------
40 \newcommand{\blindlist}[1]{
41 \def\blind@listtype{#1}
42 \setcounter{blind@levelcount}{1}
43 \blind@list
44 }
```

```
\blind@list This macro continue the macro \blindlist and with the optional parameter.
                        After the printout, we reset the flags and the counter for the list text.
                        45 \newcommand{\blind@list}[1][5]{
                        46 \setcounter{blindlist}{#1}
                        47 \addtocounter{blindlist@level}{1}%depth of list
                        48 \blind@listitem=1
                        49 \begin{\blind@listtype}
                        50 \blind@items
                        51 \end{\blind@listtype}
                        52 \blind@longfalse
                        53 \blind@optionalfalse
                        54 }
        \blindlistlist \blindlistlist[num]{env}[x] writes cascaded lists up to level num.
                        55 \newcommand{\blindlistlist}[2][4]{
                        56 \setcounter{blindlistlevel}{#1}
                        57 \setcounter{blindlist@level}{0}%deepest reached level
                        58 \setcounter{blind@levelcount}{1}%actual level for printout
                        59 \def\blind@listtype{#2}
                        60 \blind@list
                        61 }
\blindlistlistoptional Like \blindlistlist[num]{env}[x] but for environment with optional parame-
                        ters.
                        62 \newcommand{\blindlistlistoptional}{
                        63 \blind@optionaltrue
                        64 \blindlistlist
                        65 }
         \blinditemize
Some default macros for the standard environments.
       \blindenumerate
                        66 \newcommand{\blinditemize}{\blindlist{itemize}}
                        67 \newcommand{\blindenumerate}{\blindlist{enumerate}}
                            \Deltalatindlist[x] write a list with x items. The default is stored in the counter
                        blindlist. This value can be changed with \setcounter{blindlist}{1}.
            \Blindlist
                        68 \newcommand{\Blindlist}[1]{
                        69 \blind@longtrue
                        70 \blindlist{#1}
                        71 }
         \Blinditemize
Some default macros for the standard environments.
       \Blindenumerate
72 \newcommand{\Blinditemize}{\Blindlist{itemize}}
                        73 \newcommand{\Blindenumerate}{\Blindlist{enumerate}}
    \blindlistoptional Here we start a list with \item[]. So we set the flag for optional parameter and
                        start the normal list.
```

```
74 \newcommand{\blindlistoptional}[1]{
                    75 \blind@optionaltrue
                    76 \blindlist{#1}
                    77 }
\Blindlistoptional Now a big list with optional parameter at \item.
                    78 \newcommand{\Blindlistoptional}[1]{
                    79 \blind@optionaltrue
                    80 \blind@longtrue
                    81 \blindlist{#1}
                    82 }
\blinddescription
\Blinddescription
                   Some default macros for the standard environment description.
                   83 \newcommand{\blinddescription}{\blindlistoptional{description}}
                    84 \newcommand{\Blinddescription}{\Blindlistoptional{description}}
                    85 \newcounter{listcount}
                    86 \newcounter{blind@levelcount}
      \blind@items Here the \item are written. A local counter is defined and the \item is written.
                    The type of \item is influenced by the flags.
                    87\newcommand{\blind@items}{
                    88 \setcounter{listcount}{1}
                    89 \loop
                    90 \ifblind@optional
                    91 \ifblind@long
                    92 \item[\blindtext@countitem] \blindtext@text
                    93 \qquad \text{leless}94 \item[\blindtext@count] \blindtext@item
                    95 \forallfi
                    96 \else%\blind@optionalfalse
                    97 \ifblind@long
                    98 \item \blindtext@text
                    99 \else
                   100 \item \blindtext@countitem
                   101 \fi
                   102 \fi%\ifblind@optional
                   Loop for cascaded lists.
                   103 {\loop
                   104 \ifnum\value{blindlistlevel}>\value{blindlist@level}
                   105 \addtocounter{blind@levelcount}{1}
                   106 \blind@list[\value{blindlist}]\relax
                   107 \addtocounter{blind@levelcount}{-1}
                   108 \setcounter{listcount}{1}
                   109 \repeat}
                   110 \ifnum\value{listcount}<\value{blindlist}\addtocounter{listcount}{1}
                    Correction for nested values.
                    Close the loop
                   111 \repeat
                   112 }
```
## 4 A sample document

```
\blinddocument \blinddocument adds a document with \chapter, \section. . . , texts and lists
               (itemize, enumerate, description).
               113 \newcommand{\blinddocument}{
              114 \@ifundefined{chapter}{}{%
              115 \chapter{\blindtext@heading 0 (chapter)}
              116 \blindtext%
              117 }
              118 \section{\blindtext@heading 1 (section)}
              119 \blindtext
              120 \subsection{\blindtext@heading 2 (subsection)}
              121 \blindtext
              122 \subsubsection{ \blindtext@heading 3 (subsubsection)}
              123 \blindtext
              124 \paragraph{\blindtext@heading 4 (paragraph)}
              125 \blindtext
              126 \section{\blindtext@list}
              127 \subsection{\blindtext@listEx (itemize)}
              128 \blinditemize
              129 \subsubsection{\blindtext@listEx (4*itemize)}
              130 \blindlistlist{itemize}[2]
              131 \subsection{\blindtext@listEx (enumerate)}
              132 \blindenumerate
              133 \subsubsection{\blindtext@listEx (4*enumerate)}
              134 \blindlistlist{enumerate}[2]
              135 \subsection{\blindtext@listEx (description)}
              136 \blinddescription
              137 \subsubsection{\blindtext@listEx (4*description)}
              138 \blindlistlistoptional{description}[2]
              139 }
\Blinddocument \blinddocument adds a document with \chapter, \section. . . , texts and lists
               (itemize, enumerate, description).
               140 \newcommand{\Blinddocument}{
              141 \@ifundefined{chapter}{}{%
              142 \chapter{\blindtext@heading 0 (chapter)}
              143 \blindtext%
              144 }%
              145 \section{\blindtext@heading 1 (section)}
              146 \Blindtext
              147 \subsection{\blindtext@heading 2 (subsection)}
              148 \Blindtext
              149 \subsubsection{\blindtext@heading 3 (subsection)}
              150 \Blindtext
              151 \paragraph{\blindtext@heading 4 (paragraph)}
              152 \Blindtext
               153 \section{\blindtext@list}
               154 \subsection{\blindtext@listEx (itemize)}
```

```
155 \Blinditemize
156 \subsubsection{\blindtext@listEx (4*itemize)}
157 \blind@longtrue
158 \blindlistlist{itemize}[2]
159 \subsection{\blindtext@listEx (enumerate)}
160 \Blindenumerate
161 \subsubsection{\blindtext@listEx (4*enumerate)}
162 \blind@longtrue
163 \blindlistlist{enumerate}[2]
164 \subsection{\blindtext@listEx (description)}
165 \Blinddescription
166 \subsubsection{\blindtext@listEx (4*description)}
167 \blind@longtrue
168 \blindlistlistoptional{description}[2]
169 }
```
## 5 The texts

```
\addto If babel is not loaded, we need the command \addto.
```

```
170 %\providecommand{\addto}[2]{#2}
171 \@ifundefined{addto}{
172 \@ifpackageloaded{babel}{}{
173 \PackageWarning{blindtext}{%
174 You are not using babel.sty -> Language by random\MessageBreak
175 Kein babel.sty verwendet -> Zufallssprache}}
176 \newcommand{\addto}[2]{#2}
177 }{}
```
## 5.1 Default without language

First all texts without any language. If you make a new translation, please define all this macros.

```
178 \def\blindtext@text{Text}
179 \def\blindtext@count{\ifcase\blind@listitem\or
180 First\or Second%...
181 \else Last\blind@listitem=0\fi
182 \global\advance\blind@listitem by 1
183 }%\blindtext@count}
184 \def\blindtext@item{itemtext}
185 \def\blindtext@countitem{\blindtext@count\ \blindtext@item}
186 \def\blindtext@heading{Heading on level\xspace}
187 \def\blindtext@list{Lists}
188 \def\blindtext@listEx{Example for list\xspace}
```
#### 5.2 English Texts

```
189 \addto\extrasenglish{
190 \def\blindtext@text{
```

```
191 Hello, here is some text without a meaning. This text should show,
192 how a printed text will look like at this place. If you read this
193 text, you will get no information. Really? Is there no
194 information? Is there a difference between this text and some
195 nonsense like \frqq Huardest gefburn\flqq? Kjift -- Never mind! A
196 blind text like this gives you information about the selected
197 font, how the letters are written and the impression of the look.
198 This text should contain all letters of the alphabet and it should
199 be written in of the original language. There is no need for a
200 special contents, but the length of words should match to the
201 language.}%\blindtext@text
202 }
203 \addto\extrasenglish{
204 \def\blindtext@count{\ifcase\value{listcount}\or
205 First\or Second \or Third \or Fourth\or Fivth\or
206 Sixth\or Seventh\or Eighth \or Ninth\or Tenth\or
207 Eleventh\or Twelfth\else Another\fi
208 }%\blindtext@count
209 \def\blindtext@item{item in a list} %, level~\arabic{blindlist@level}}
210 } %\addto\extrasenglish
211 \addto\extrasenglish{
212 \def\blindtext@heading{Heading on level\xspace}
213 \def\blindtext@list{Lists}
214 \def\blindtext@listEx{Example for list\xspace}
```

```
215 } %\addto\extrasenglish
```
## 5.3 German Texts

%

```
217 \addto\extrasgerman{
218 \def\blindtext@text{
219 Dies hier ist ein Blindtext zum Testen von Textausgaben. Wer
220 diesen Text liest, ist selbst schuld. Der Text gibt lediglich den
221 Grauwert der Schrift an. Ist das wirklich so? Ist es
222 gleich\-g\"ul\-tig ob ich schreibe: \frqq Dies ist ein
223 Blindtext\flqq\ oder \frqq Huardest gefburn\flqq? Kjift --
224 mitnichten! Ein Blindtext bietet mir wichtige Informationen. An
225 ihm messe ich die Lesbarkeit einer Schrift, ihre Anmutung, wie
226 harmonisch die Figuren zueinander stehen und pr\"u\-fe, wie breit
227 oder schmal sie l\"auft. Ein Blindtext sollte m\"og\-lichst viele
228 verschiedene Buchstaben enthalten und in der Originalsprache
229 gesetzt sein. Er mu\ss\ keinen Sinn ergeben, sollte aber lesbar
230 sein. Fremdsprachige Texte wie \frqq Lorem ipsum\flqq\ dienen
231 nicht dem eigentlichen Zweck, da sie eine
232 falsche Anmutung vermitteln.}%\blindtext@text
233 }
234 \addto\extrasgerman{
235 \def\blindtext@count{\ifcase\value{listcount}\or
```

```
236 Erster\or Zweiter \or Dritter \or Vierter \or F{\"u}nfter \or
```

```
237 Sechster \or Siebter\or Achter \or Neunter \or Zehnter\or
238 Elfter \or Zw{\"o}lfter \or Dreizehnter \or Vierzehnter\else
239 Noch ein\fi
240 }%\blindtext@count
241 \def\blindtext@item{Listenpunkt, Stufe~\arabic{blind@levelcount}}
242 }% %\addto\extrasgerman
243 \addto\extrasgerman{
244 \def\blindtext@heading{{\"U}berschrift auf Ebene\xspace}
245 \def\blindtext@list{Listen}
246 \def\blindtext@listEx{Beispiel einer Liste\xspace}
247 } %\addto\extrasgerman
248 %
249 % If the packet \Lpack{german} is loaded, select the language.
250 % \begin{macrocode}
251 \@ifpackageloaded{german}{\selectlanguage{german}}{}
```
#### 5.4 German - New typesetting

```
252 \addto\extrasngerman{
253 \def\blindtext@text{
254 Dies hier ist ein Blindtext zum Testen von Textausgaben. Wer
255 diesen Text liest, ist selbst schuld. Der Text gibt lediglich den
256 Grauwert der Schrift an. Ist das wirklich so? Ist es
257 gleich\-g\"ul\-tig ob ich schreibe: \frqq Dies ist ein
258 Blindtext\flqq\ oder \frqq Huardest gefburn\flqq? Kjift --
259 mitnichten! Ein Blindtext bietet mir wichtige Informationen. An
260 ihm messe ich die Lesbarkeit einer Schrift, ihre Anmutung, wie
261 harmonisch die Figuren zueinander stehen und pr\"u\-fe, wie breit
262 oder schmal sie l\"auft. Ein Blindtext sollte m\"og\-lichst viele
263 verschiedene Buchstaben enthalten und in der Originalsprache
264 gesetzt sein. Er mu\ss\ keinen Sinn ergeben, sollte aber lesbar
265 sein. Fremdsprachige Texte wie \frqq Lorem ipsum\flqq\ dienen
266 nicht dem eigentlichen Zweck, da sie eine
267 falsche Anmutung vermitteln.}%\blindtext@text
268 }
269 \addto\extrasngerman{
270 \def\blindtext@count{\ifcase\value{listcount}\or
271 Erster\or Zweiter \or Dritter \or Vierter \or F{\"u}nfter \or
272 Sechster \or Siebter\or Achter \or Neunter \or Zehnter\or
273 Elfter \or Zw{\"o}lfter \or Dreizehnter \or Vierzehnter\else
274 Noch ein\fi
275 }%\blindtext@count
276 \def\blindtext@item{Listenpunkt, Stufe~\arabic{blind@levelcount}}
277 }% %\addto\extrasgerman
278 \addto\extrasngerman{
279 \def\blindtext@heading{{\"U}berschrift auf Ebene\xspace}
280 \def\blindtext@list{Listen}
281 \def\blindtext@listEx{Beispiel einer Liste\xspace}
```

```
282 } %\addto\extrasngerman
```

```
283 %
284 % If the packet \Lpack{ngerman} is loaded, select the language.
285 % \begin{macrocode}
286 \@ifpackageloaded{ngerman}{\selectlanguage{ngerman}}{}
```
#### 5.5 Latin Texts

I don't speak latin, but I think the classic "Lorem ipsum" should be available.

```
287 \addto\extraslatin{
288 \def\blindtext@text{
289 Lorem ipsum dolor sit amet, consectetuer adipiscing elit. Etiam
290 lobortis facilisis sem. Nullam nec mi et neque pharetra
291 sollicitudin. Praesent imperdiet mi nec ante. Donec ullamcorper,
292 felis non sodales commodo, lectus velit ultrices augue, a
293 dignissim nibh lectus placerat pede. Vivamus nunc nunc, molestie
294 ut, ultricies vel, semper in, velit. Ut porttitor. Praesent in
295 sapien. Lorem ipsum dolor sit amet, consectetuer adipiscing elit.
296 Duis fringilla tristique neque. Sed interdum libero ut metus.
297 Pellentesque placerat. Nam rutrum augue a leo. Morbi sed elit sit
298 amet ante lobortis sollicitudin. Praesent blandit blandit mauris.
299 Praesent lectus tellus, aliquet aliquam, luctus a, egestas a,
300 turpis. Mauris lacinia lorem sit amet ipsum. Nunc quis urna dictum
301 turpis accumsan semper.}%\blindtext@text
302 }
```
## 6 Some other macros

#### \alotoftext

303 \let\alotoftext=\blindtext

## Index

Numbers written in italic refer to the page where the corresponding entry is described; numbers underlined refer to the code line of the definition; numbers in roman refer to the code lines where the entry is used.

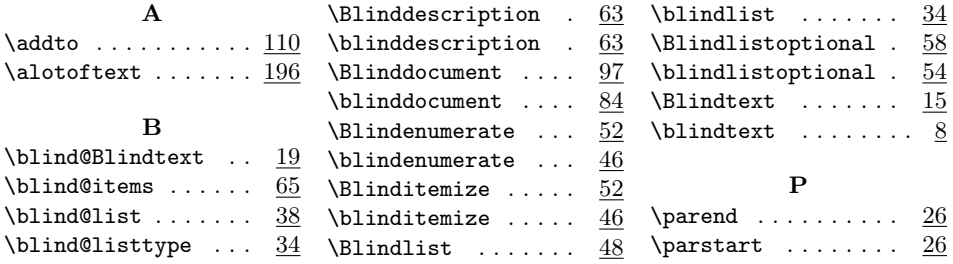